# **ITTC399 Evaluation Board V1.1**

# **User Manual**

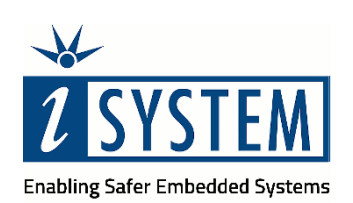

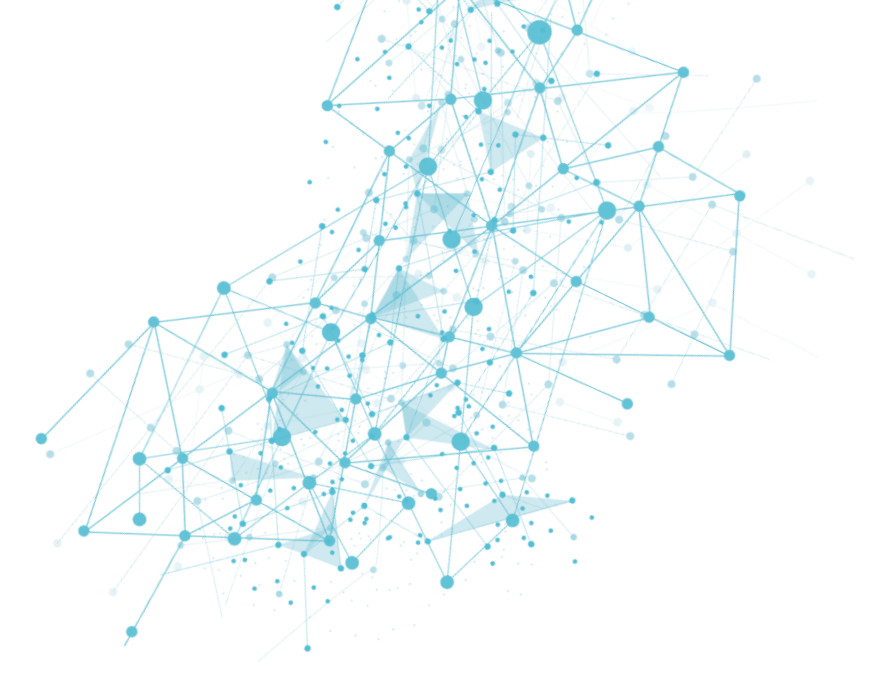

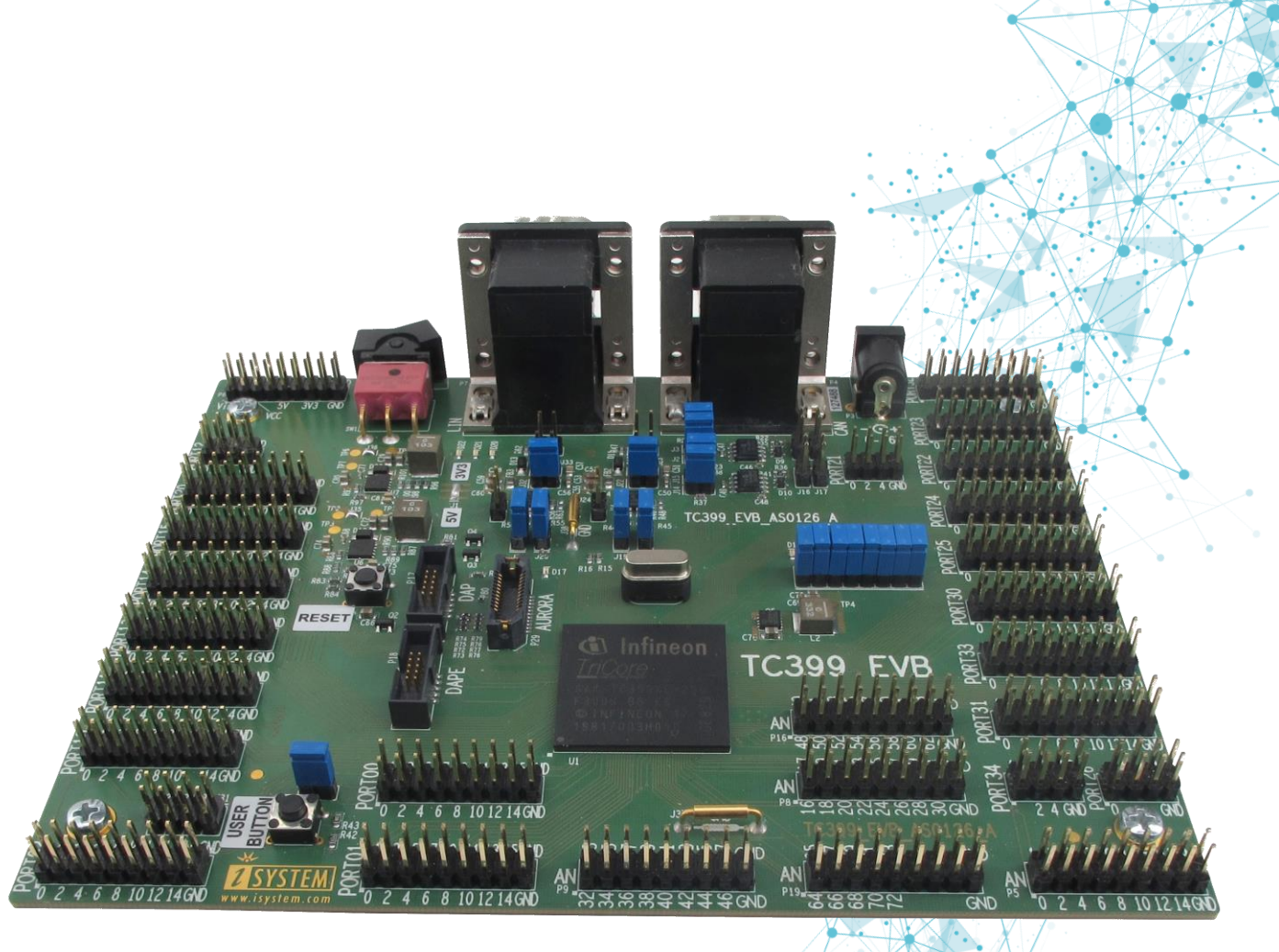

This document and all documents accompanying it are copyrighted by iSYSTEM AG and all rights are reserved. Duplication of these documents is allowed for personal use. In all other cases, written consent from iSYSTEM is required.

Copyright © iSYSTEM AG. All rights reserved. All trademarks are property of their respective owners.

iSYSTEM is an ISO 9001 certified company.

**[www.isystem.com](http://www.isystem.com/)** 

# **Contents**

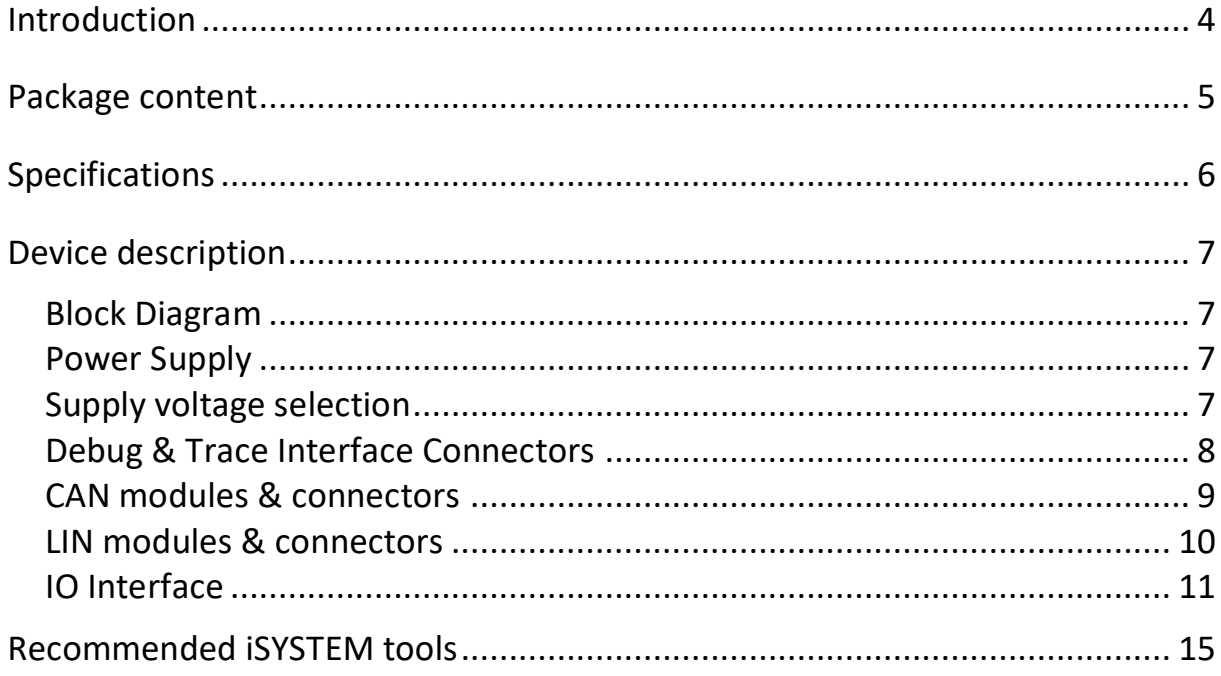

## <span id="page-3-0"></span>**Introduction**

iSYSTEM evaluation and development systems are optimized for evaluation of the featuring microcontroller whether it fits the project requirements or for the development of the target application while the hardware is still in the design stage. Our systems are distinguished by high speed debug and trace connection to experience the full microcontroller capabilities.

ITTC399 Evaluation Board features:

- TC399XE microcontroller in the LFBGA-516 package
- 27 expansion connectors making all microcontroller pins easily accessible
- 10-pin 1.27mm DAP connector
- 10-pin 1.27mm DAPE connector
- 22-pin AGBT ERF8 connector
- 2 CAN and 2 LIN connectors connected to the microcontroller CAN/LIN module
- 8 user LED indicators
- 1 user push button
- Reset button

Change from DAP/DAPE to AGBT interface and wise versa without any hardware modification. The application can run from the internal program FLASH or from the internal SRAM.

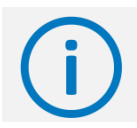

Contact [sales@isystem.com](mailto:sales@isystem.com) to inquire about iSYSTEM BlueBox development and test tools.

# <span id="page-4-0"></span>**Package content**

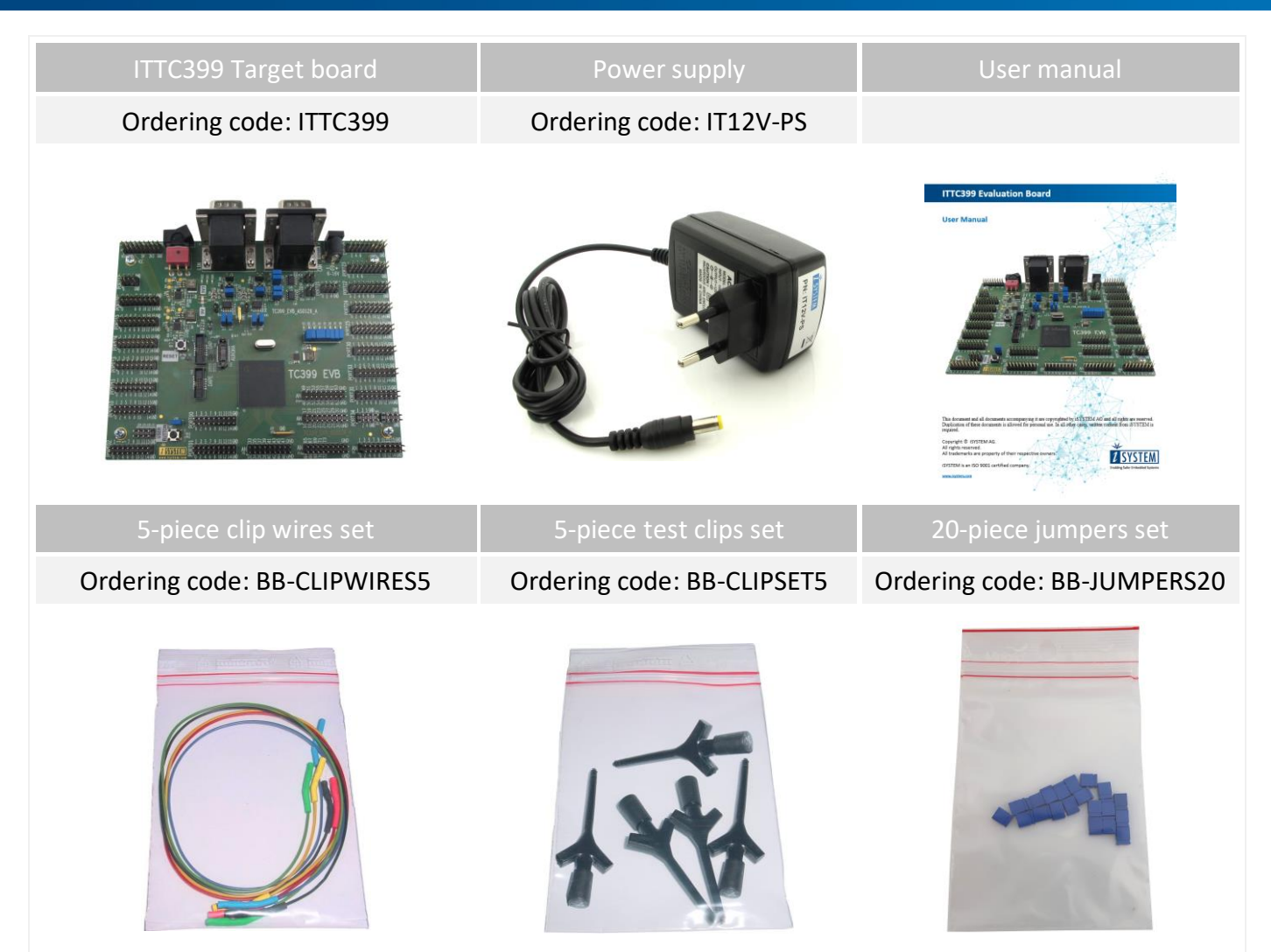

# <span id="page-5-0"></span>**Specifications**

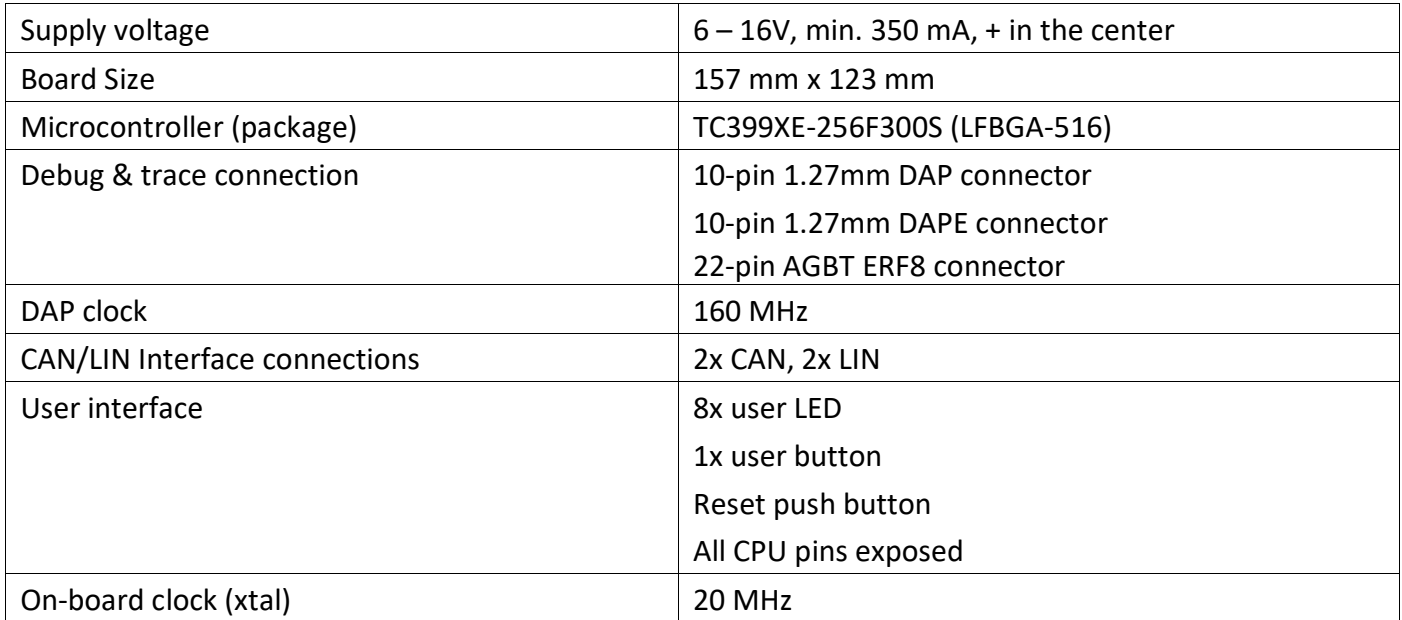

# <span id="page-6-0"></span>**Device description**

## <span id="page-6-1"></span>Block Diagram

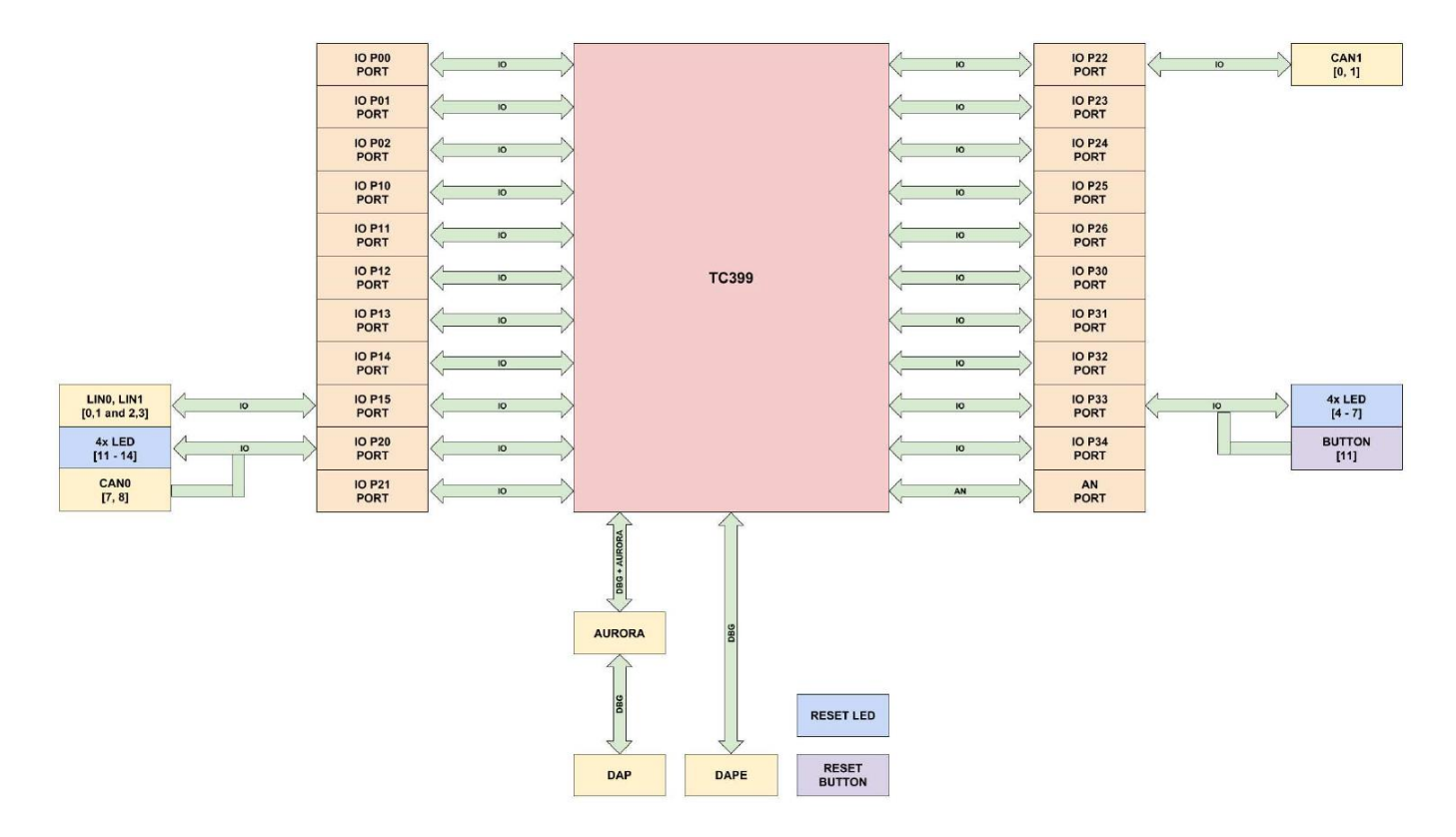

### <span id="page-6-2"></span>Power Supply

Permissible input voltage: 6 - 16 V DC, **+ in the center.** The required current load capacity of the power supply depends on the specific configuration of the target board. A power supply with a minimum of 350mA is recommended and delivered in the package.

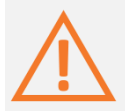

First plug in the AC power supply to the mains and target board, then switch on the target. When connecting an external debugger, switch the debugger on before powering on the target board. When powering down the system, power off the target before powering off the debugger!

## <span id="page-6-3"></span>Supply voltage selection

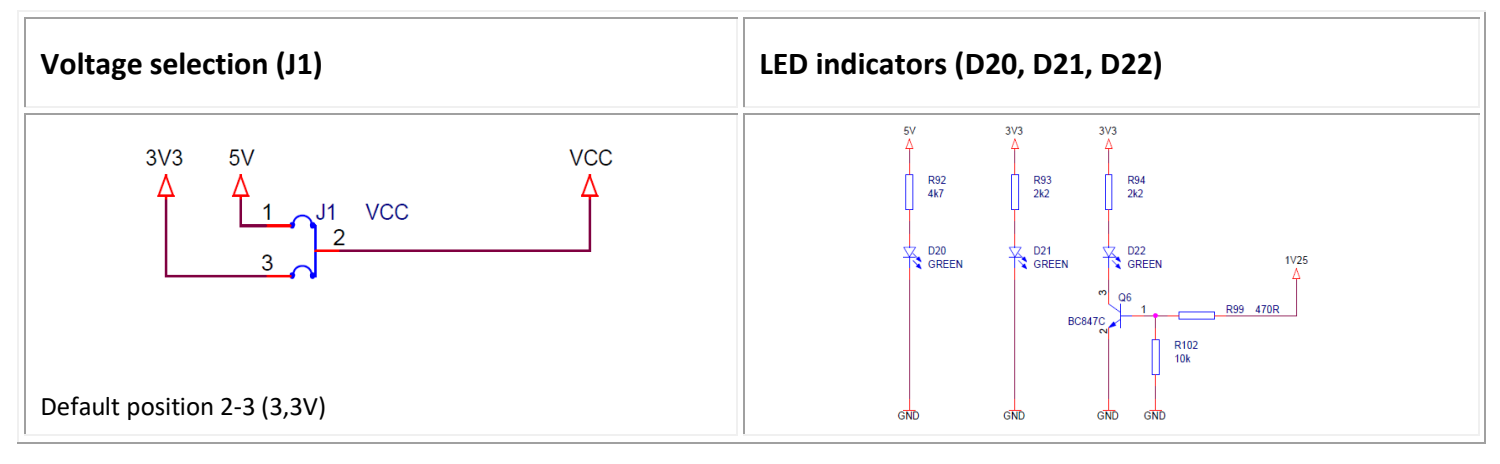

## <span id="page-7-0"></span>Debug & Trace Interface Connectors

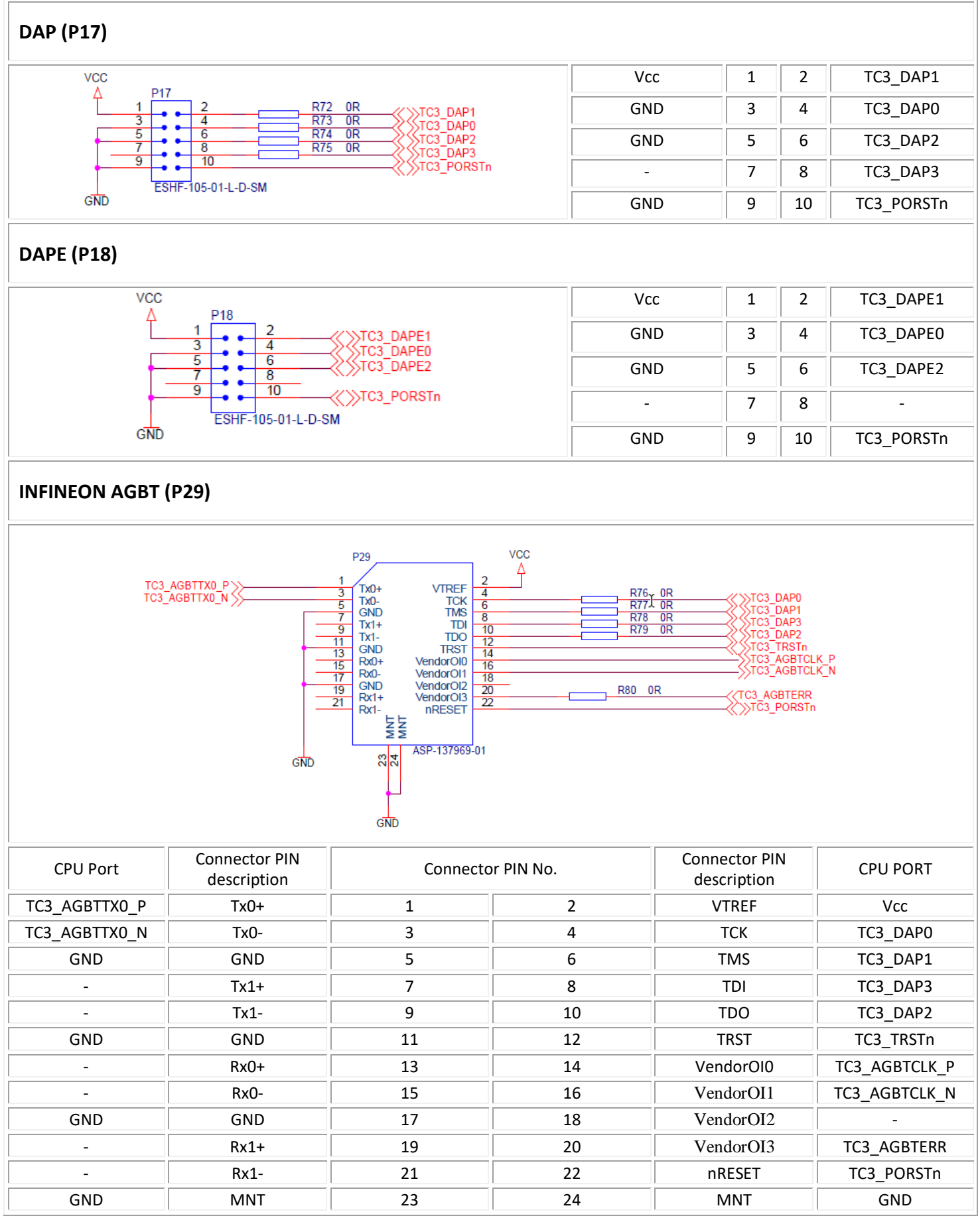

## <span id="page-8-0"></span>CAN modules & connectors

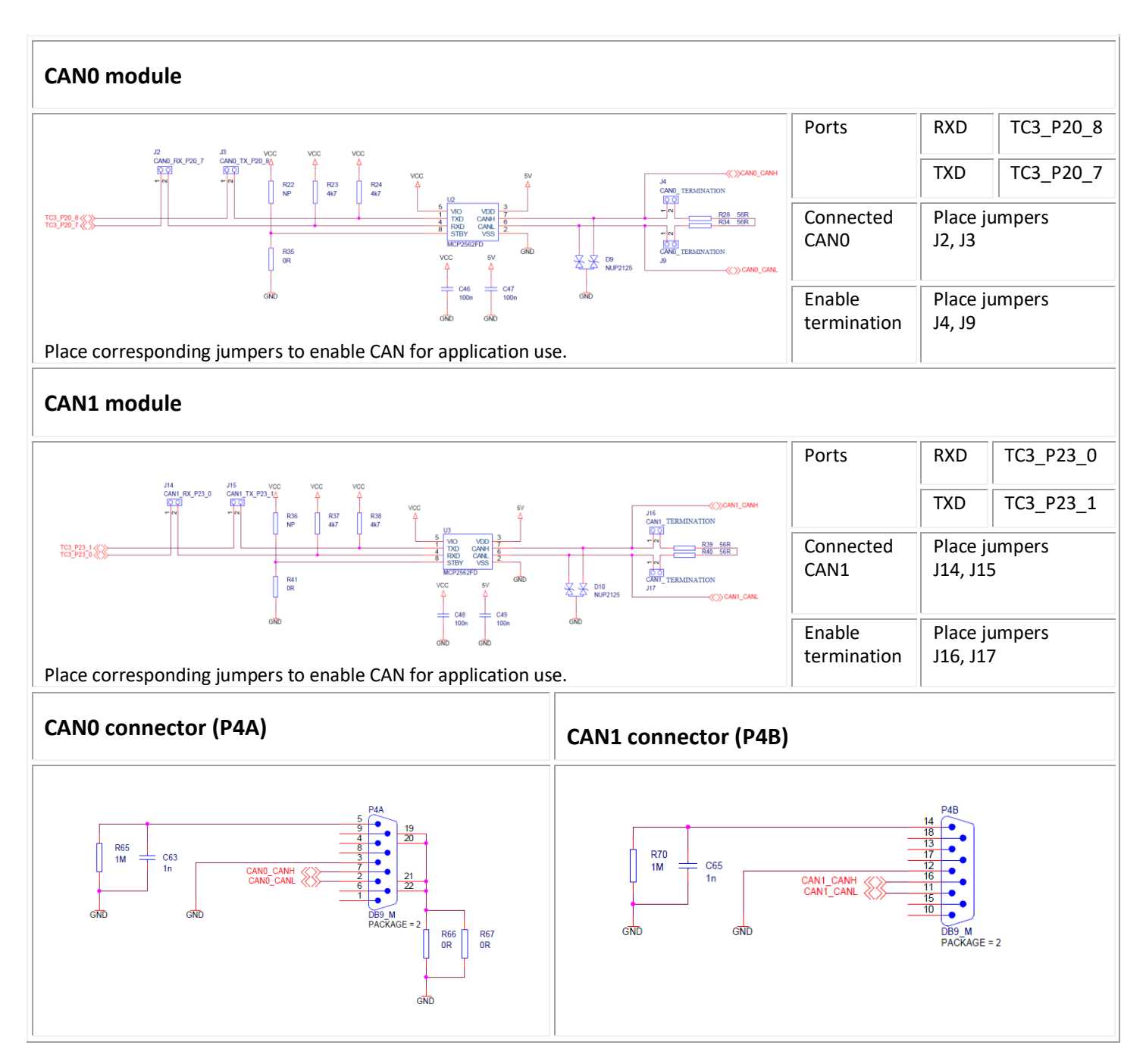

## <span id="page-9-0"></span>LIN modules & connectors

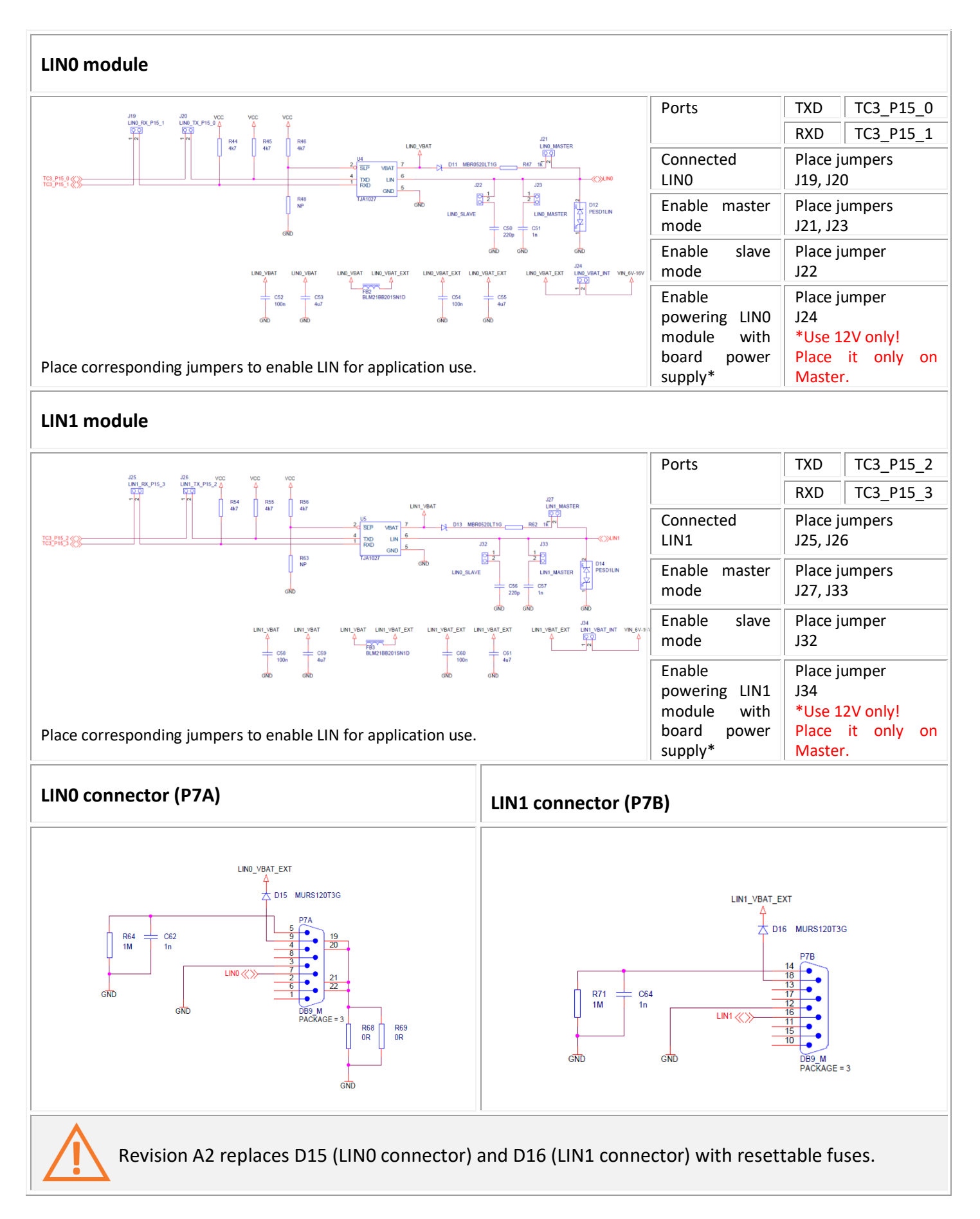

## <span id="page-10-0"></span>IO Interface

The target board exposes all TC399XE pins/signals, which allow easy expansion of the development system.

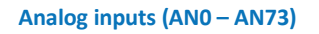

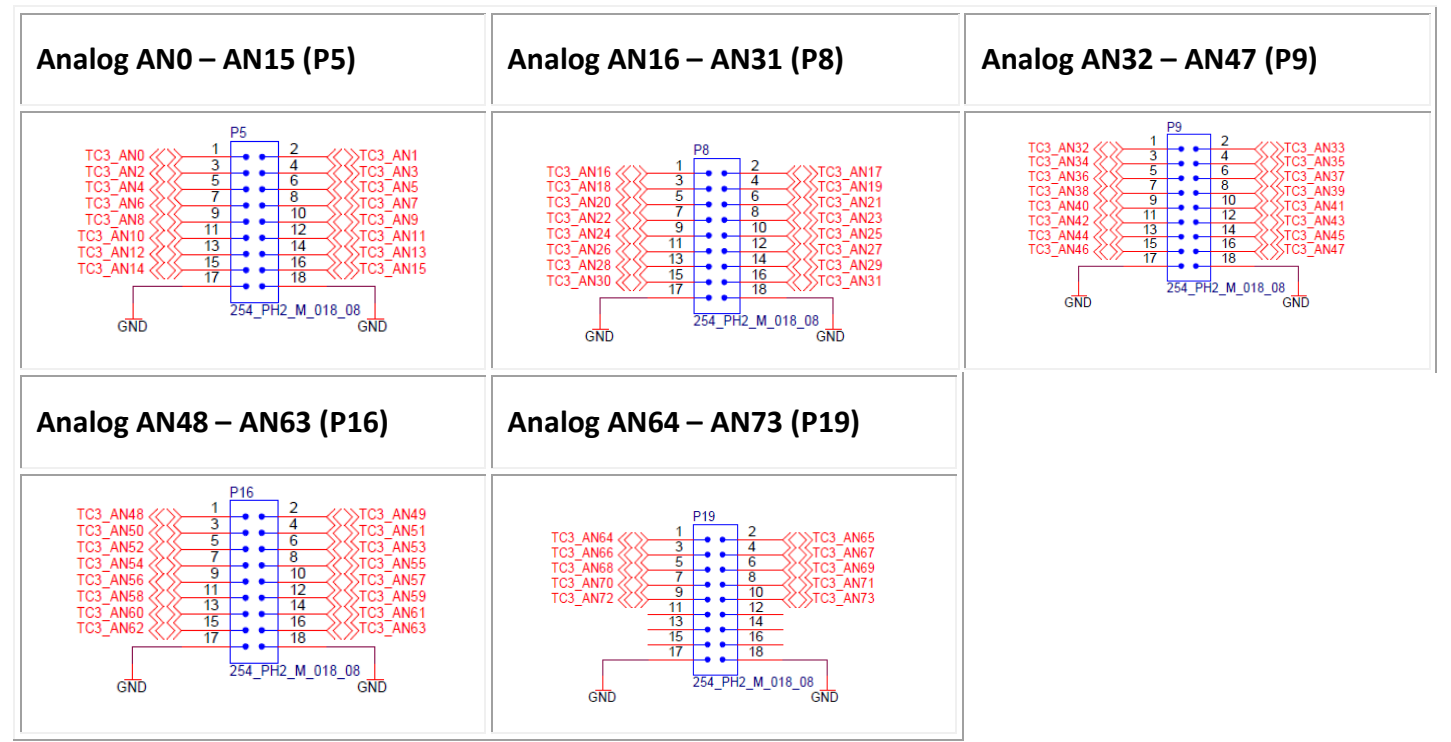

#### **TriCore Ports 00 - 34**

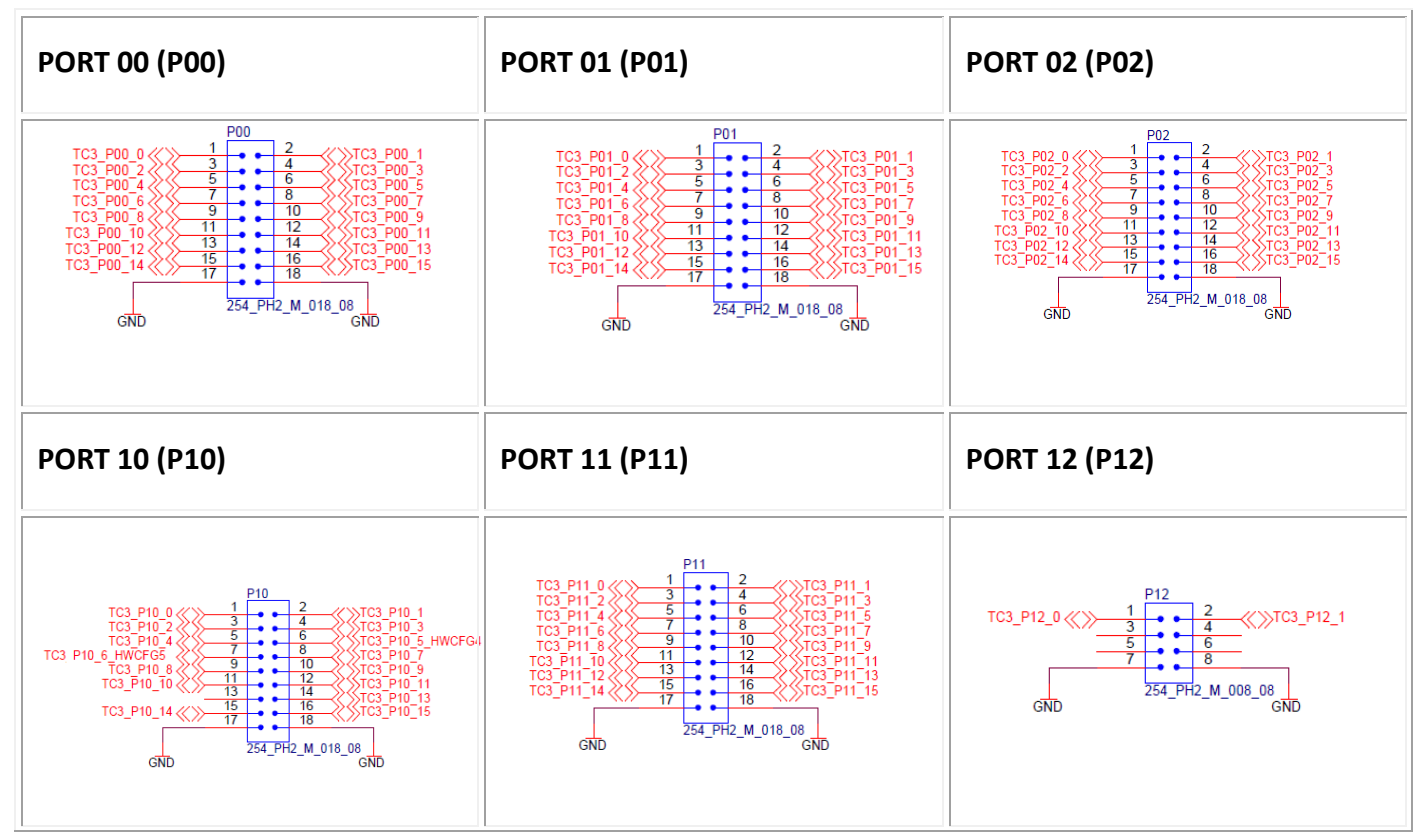

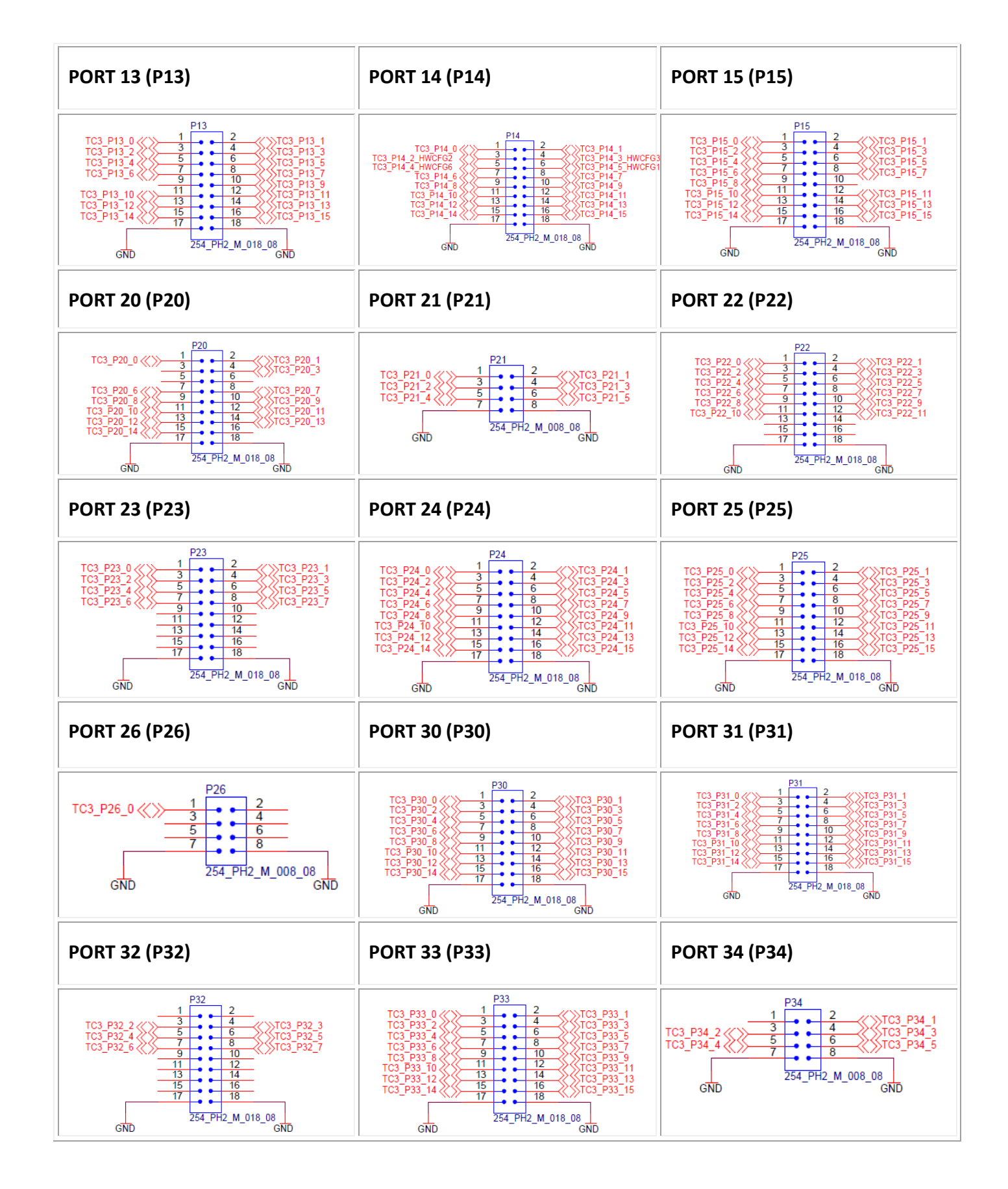

#### **Internal voltage scale**

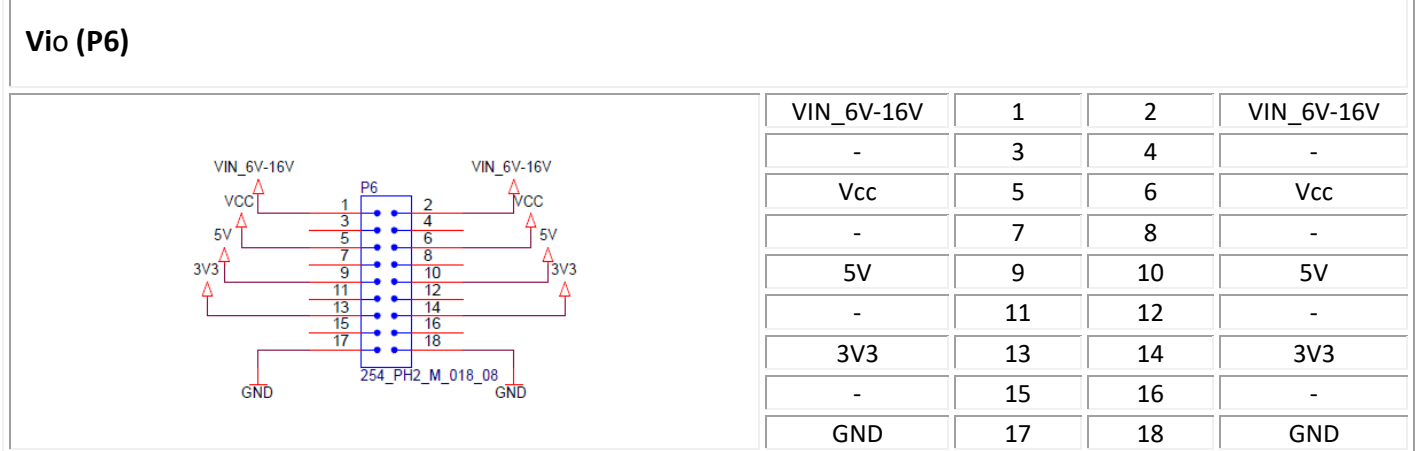

#### **Reset**

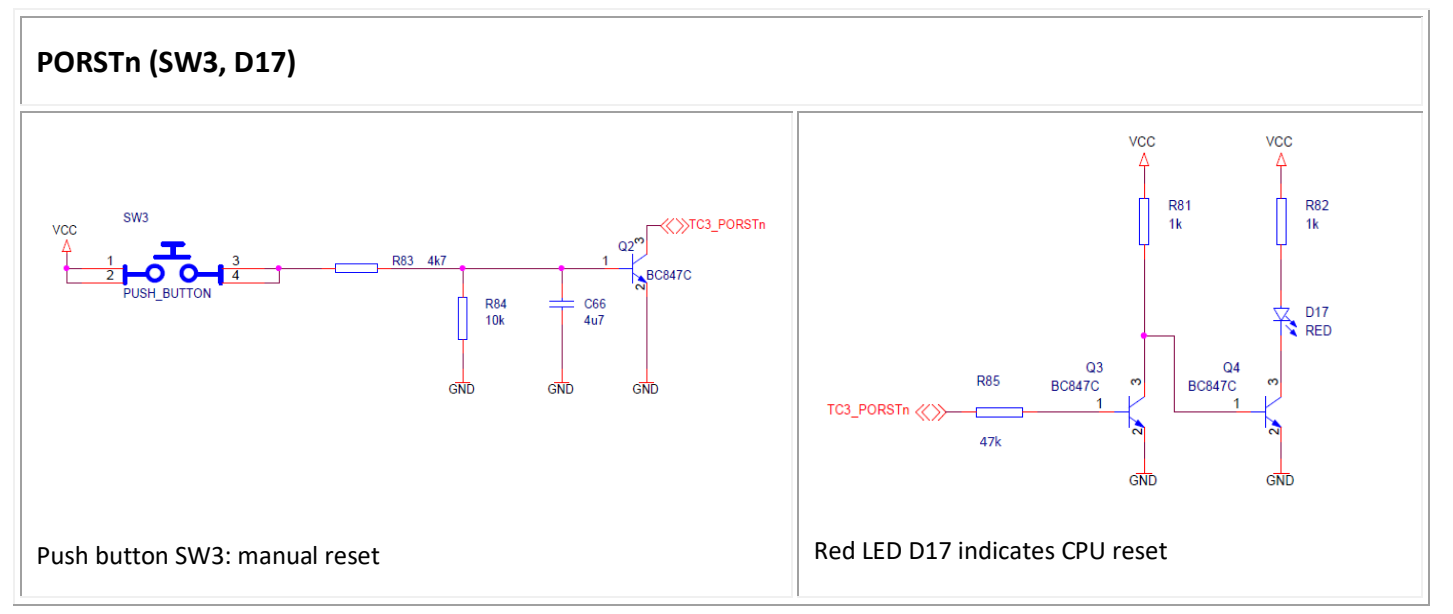

#### **User LEDs**

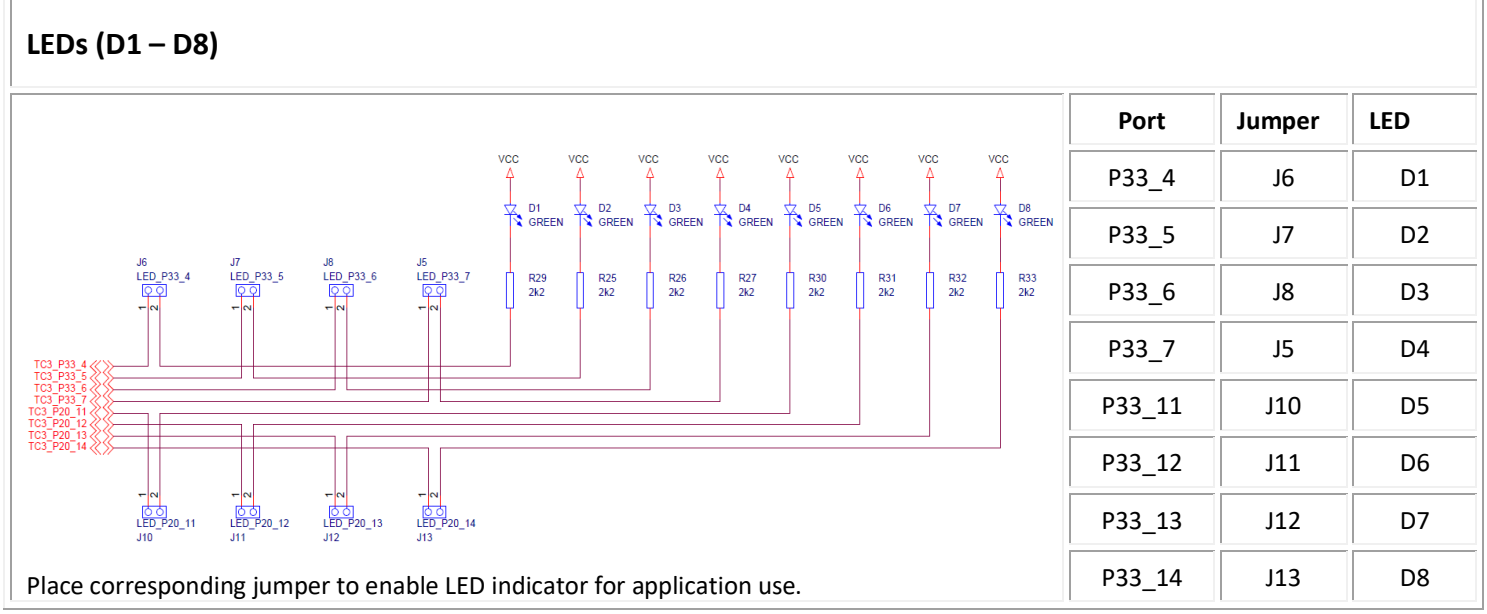

#### **User button**

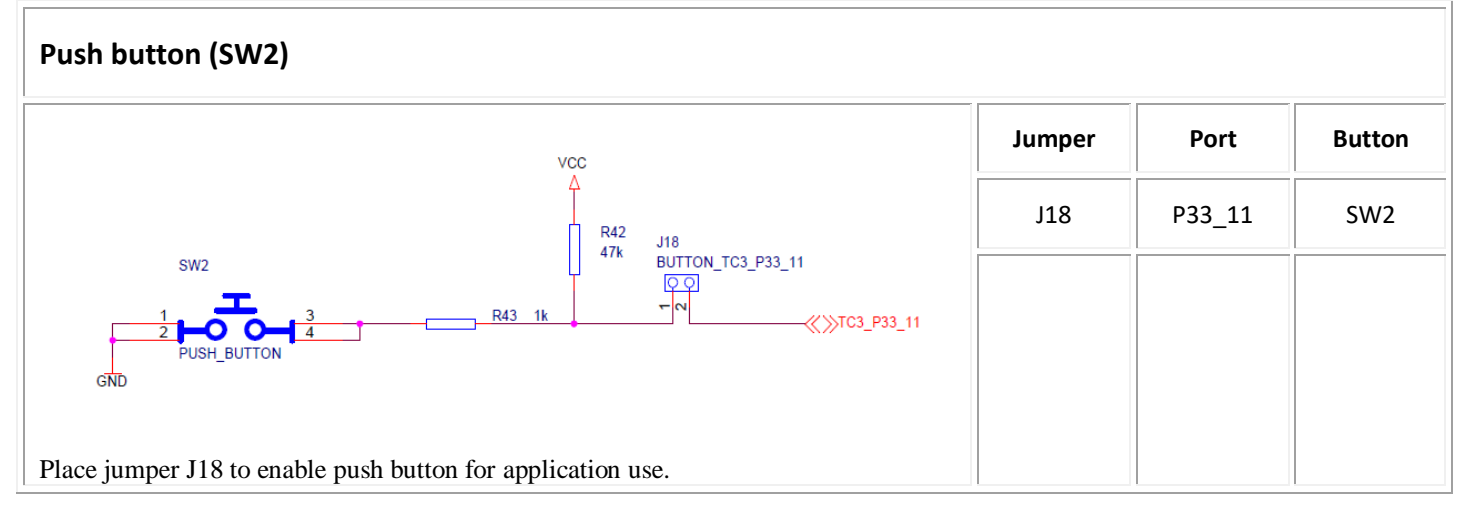

#### **Hardware configuration**

ī

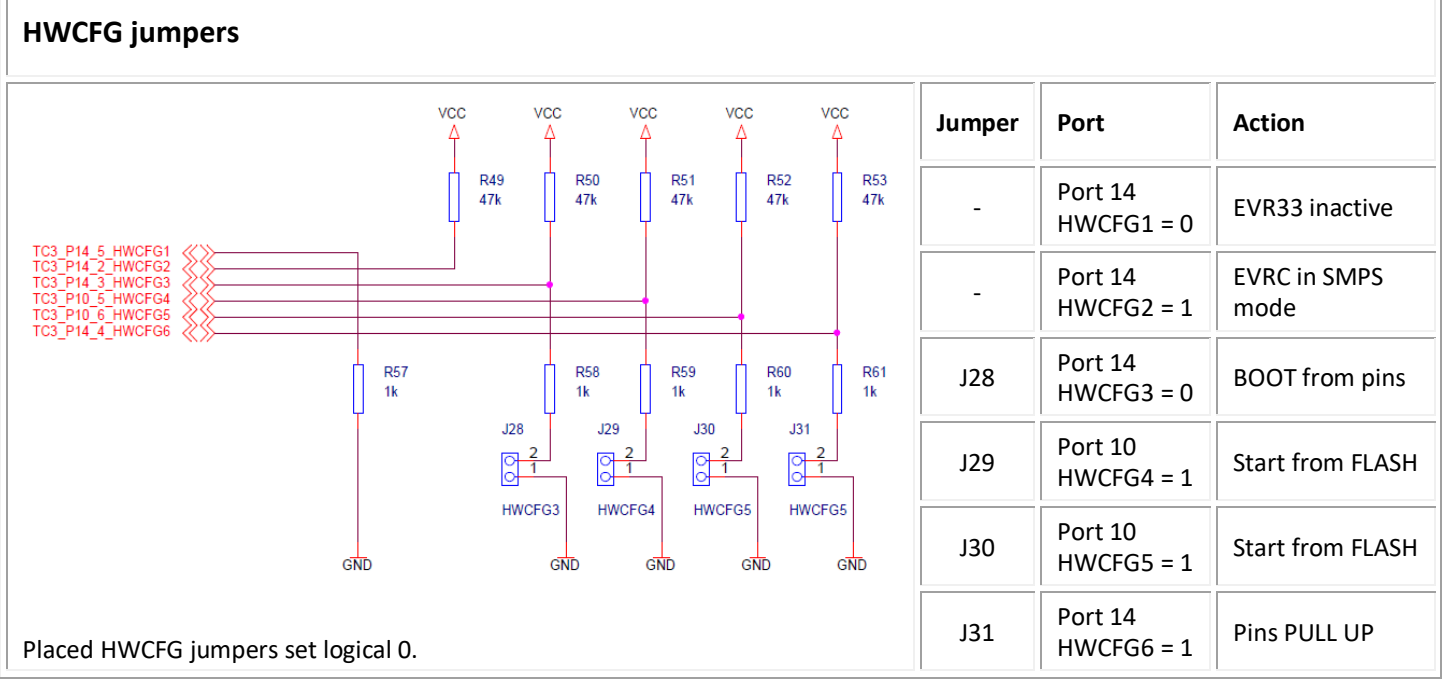

# <span id="page-14-0"></span>**Recommended iSYSTEM tools**

To ease the evaluation and development process we recommend using following tools with ITTC399 evaluation board.

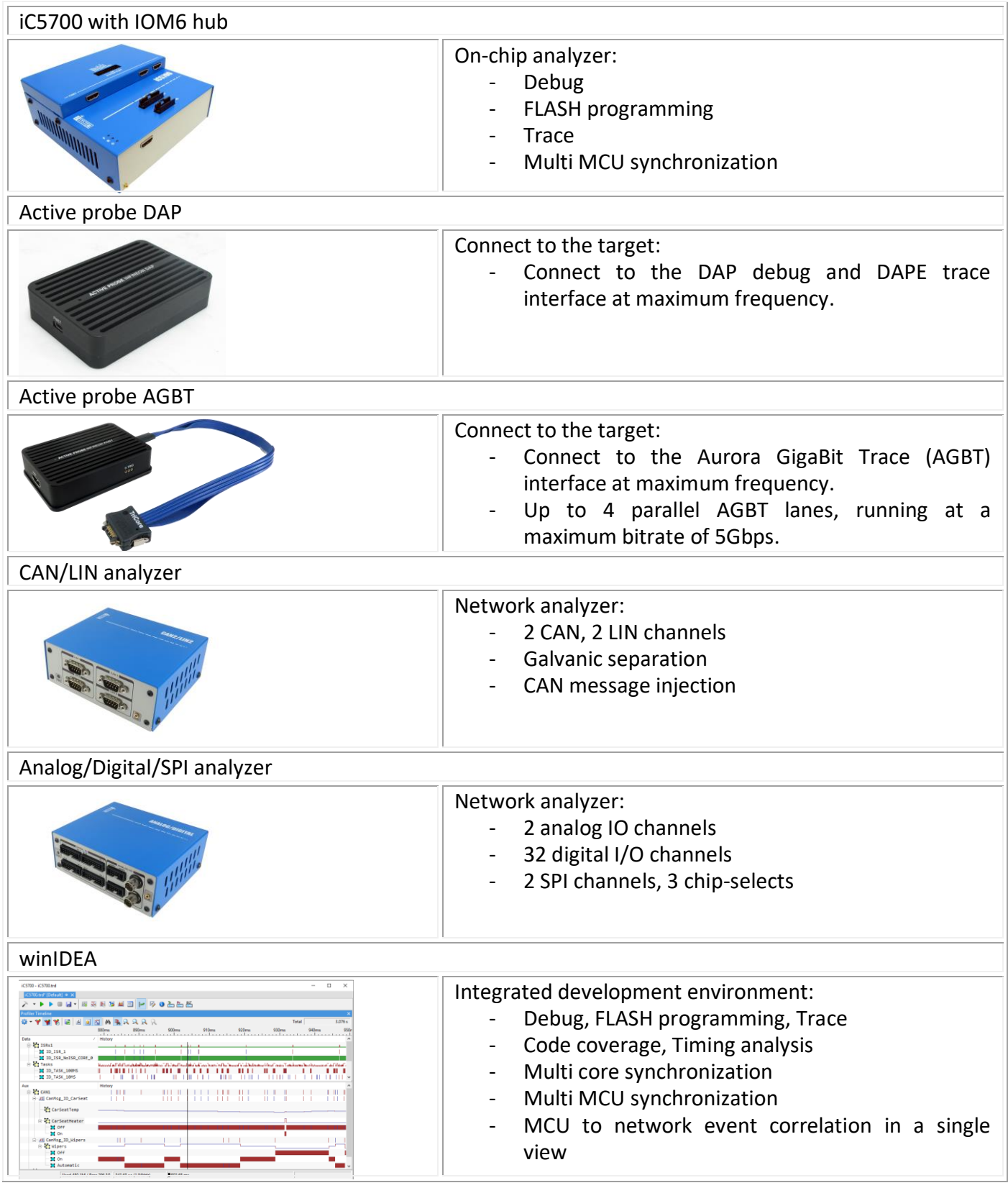

iSYSTEM has made every effort to ensure the accuracy and reliability of the information provided in this document at the time of publishing. While iSYSTEM reserves the right to make changes to its products and/or the specifications detailed herein, it does not make any representations or commitments to update this document.

**iSYSTEM. All rights reserved.**